# **KIV/CPP – Programování v jazyce C++ 10a. Další konstrukce jazyka C++**

Martin Úbl

KIV ZČU

2023/2024

- přehled doposud neprobíraných konstrukcí
- další speciality z STL
- vlastnosti z  $C_{++}14$ ,  $C_{++}17$  a  $C_{++}20$

### **Další konstrukce jazyka C++**

- small string optimizations
- optimalizace std::string pro malé řetězce
- normálně by byla potřeba dynamická alokace
- std:: string od C++17 dovoluje uchovávat krátké řetězce přímo v sobě
	- 15 znaků pro MSVS
	- 23 znaků pro GCC/clang
- jistá podobnost s fast symbolic link ve VFS/ext

```
// bez dynamicke alokace
std:: string a {"Hello"};
```

```
// s dynamickou alokaci
std:: string b{"Could<sub>u</sub>somebody<sub>u</sub>tell<sub>u</sub>me<sub>u</sub>what<sub>u</sub>the<sub>u</sub>f
```
- string views
- #include <string\_view>
- třída std:: string view poskytuje "pohled" na jinou řetězcovou paměť
- sama neuchovává řetězec
- lze např. poznat rozdíl při volání substr
	- std::string vrací std::string  $O(n)$ 
		- · vrací "kopii" podřetězce
	- std::string view vrací std::string view  $O(1)$ 
		- vrací pouze pohled na podřetězec (v podstatě dva ukazatele)
- hodí se např. při parsování vstupů

```
std:: string s{ "retezec" };
std::string\_view sv(s.c\_str(), 3);
std:: cout << sv << std:: endl:
```

```
// 2 instance std :: string
// dvakrat rozkopirovany retezec
std:: string s{ "nejaky<sub>u</sub>velmi<sub>u</sub>dlouhy<sub>u</sub>retezec<sub>u</sub>co<sub>u</sub>s
auto s2 = s. substr(7):
```

```
// 2 instance std::string view
// ale jen jedna instance retezce
std::string view sv(s);
auto sv2 = sv \nvert substr(7);
```
- #include <optional>
- třída std::optional obaluje jiný typ, jehož instance může, ale nemusí být poskytnuta
- šablonový typ
- konstruktor s instancí daného typu nebo implicitní
- std::nullopt lze použít pro vytvoření prázdného

```
std::optional<int> GetValue(size t idx) {
  if (myMap.find(idx) != myMap.end()return myMap [ idx ];
  return std :: nullopt ;
}
```
- std::optional
- ověření, zda má hodnotu
	- metoda has value()
	- přetížený operátor bool()
- vyzvednutí hodnoty
	- metoda value()
	- přetížený operátor dereference

#### **Další konstrukce jazyka C++**

- #include <variant>
- třída std::variant obaluje jednu hodnotu různých typů
- typově bezpečný union z C
- šablonový typ (variadický), v šabloně všechny typy, které může potenciálně ukládat
- vždy ukládá právě jeden z nich (přiřazení, konstruktor)
- vyzvednutí funkcí std::get<T>
- get špatného typu vyhodí výjimku std::bad\_variant\_access

std:: variant<int, double, long long> var;

 $var = 1$ ;

```
var = 15.4;
```
 $var = 999999LL$ ;

- std::variant
- visitor pattern

 $std::variant < int$ , double, long long> var = ...;

```
std :: visit ([&]( auto && value ) {
  // " value " ma spravny typ
} , var );
```
- pro daný variant se vydedukuje správný typ hodnoty a tedy se i specializuje příslušná lambda (auto parametr)
- může se např. hodit pro procházení vektoru variantů
- pozn. std::variant používá pouze zásobník (nikdy haldu)
- #include <any>
- třída std::any obaluje jednu hodnotu libovolného typu
- typově bezpečný void\* z C
- není šablonový typ
- alokace vždy na haldě
- vyzvednutí přetypováním std::any\_cast<T>
- cast na špatný typ vyhodí výjimku std::bad any cast
- typ musí být kopírovatelný

```
std::any v;
```

```
v = 42:
```

```
v = "retezec":
```

```
• std::any
std::any v = ...;try {
  int ival = std::any cast \langle int \rangle(v);
}
catch (std::bad any cast & bac) {
  // ...
}
```
• pomalejší než std::variant

- dynamická dedukce za běhu
- alokace na haldě

• binární literály

```
uint8 t bin = 0 b00010011;
```
• oddělovače cifer

uint32 t i1 =  $1'005'999$ ; uint16 t i2 = 0 b00001111 '10110110;

- konstrukce std::string
- using namespace std::string literals;

```
auto str = "hello"s:
```
#### **Další konstrukce jazyka C++**

- user-defined literály
- možnost definovat si vlastní literály
- např. převody jednotek
- "tváří" se jako operátor ""
- uživatelské literály by měly začínat podtržítkem
	- bez podtržítka jsou vyhrazené pro standard jazyka

```
// napr . vse na metry
constexpr long double operator"" cm (
                              long double cm) {
  return cm / 100.0;
}
```
long double  $A4$  vyska = 29.7 cm; // 0.297

## • Ize definovat jen pro vybrané typy

- const char\*
- long double
- unsigned long long int
- char, wchar\_t, char16\_t, ...

• vracet však mohou libovolný typ, klidně instanci třídy

- #include <chrono>
- standardizace časových jednotek a úseků
- práce s časovými hodnotami
- std::chrono::duration<T> časový úsek se zvoleným typem
	- float, double, ...
	- nezávislý na jednotkách (sekundy, minuty, ...)
- std::chrono::time\_point<T> hodnota zvoleného časovače
- steady\_clock
	- neklesající časovač, nereprezentuje reálný čas
	- konstantní doba mezi tiky
	- hodí se nejvíce pro měření časových úseků, např. doba výpočtu
- system\_clock
	- reprezentuje reálný čas
- high resolution clock
	- časovač s vysokým rozlišením, nemusí reprezentovat reálný čas
- metoda now () pro získání hodnoty
- podpora sčítání, odčítání, ...
- převod na požadované jednotky std::chrono::duration cast<T>
- #include <chrono>
- using namespace std:: chrono literals
- definované literály pro časové úseky
	- ns, us, ms, s, min, h

auto duration  $= 150$  ms;

std:: this thread:: sleep for (250ms);

- std::filesystem
- #include <filesystem>
- od  $C++17$
- práce se souborovým systémem užitím jednotného rozhraní
	- práce se soubory, s adresáři a odkazy
	- práva
	- časy modifikace, vytvoření, ...
	- obsazení a kapacita oddílu
- std::filesystem::path
- reprezentuje cestu v souborovém systému
- nemusí nutně identifikovat existující soubor/složku/odkaz
- absolutní/relativní
- převod na absolutní std::filesystem::absolute
- převod na relativní std::filesystem::relative
- lze implicitně převést na std:: string

std :: filesystem :: path filepath (" input . txt ");

std:: cout << filepath << std:: endl; std:: cout << std:: filesystem:: absolute (filepath) << std :: endl ;

- std::filesystem::path
- připojení komponenty pomocí append nebo operátoru / a /=

```
std::filesystem::path filepath ("C:\\");
```

```
filepath . append (" slozka ");
```

```
std:: cout << filepath << std:: endl;
// C:\ slozka
```

```
filepath / = "podslozka";
```

```
std:: cout << filepath << std:: endl;
// C:\ slozka \ podslozka
```
- std::filesystem::path
- další metody
	- filename vrací název souboru
	- parent\_path odebere poslední komponentu (vrací rodičovský adresář)
	- make\_preferred převod oddělovačů komponent cesty na preferované pro daný OS
	- remove filename odstraní z cesty název souboru
	- replace filename nahradí název souboru jiným názvem
	- stem vrací název souboru bez přípony
	- extension vrací příponu
- std::filesystem
- další funkce systémové cesty
	- std::filesystem::current\_path() vrací nebo nastavuje pracovní adresář
	- std::filesystem::temp\_directory\_path() vrací adresář pro dočasné soubory
- std::filesystem
- další funkce manipulace se souborovým systémem
	- std::filesystem::exists() existence souboru/složky/odkazu
	- std::filesystem::copy() kopie složky nebo souboru
	- std::filesystem::rename() přejmenování nebo přesun
	- std::filesystem::remove() smazání souboru nebo složky
	- std::filesystem::status() vrací vlastnosti souboru
- std::filesystem
- std::filesystem::directory entry třída reprezentující položku v adresáři
	- metoda path() vrací fyzickou cestu
- std::filesystem::directory\_iterator vrací instanci třídy pro iterování přes položky adresáře
- std::filesystem
- některé funkce při nezdaru vyhazují výjimku std::filesystem::filesystem\_error()
	- přístup k souboru, který neexistuje
	- systémové soubory
	- práva
- if constexpr
- podmínka vyhodnotitelná v čase kompilace
- "méně upovídaná" varianta např. šablonového instancování
- podmínka musí být constexpr
- Ize se tak vyhnout SFINAE a std:: enable if

```
template <typename T>
void DoSomething (const T& val) {
```

```
if constexpr (std::is integral v < T)
  DoIntegral (val);
else
  DoOther (val);
```
- atributy
- syntaktický doplněk pro další optimalizace
- označení funkce/metody/bloku kódu s určitými vlastnostmi
	- [[noreturn]] z funkce se nebudeme vracet (jediný návrat je buď výjimkou nebo nijak)
	- [[deprecated("duvod")]] funkce je označena jako zastaralá
	- [[fallthrough]] switch case level není zakončen breakem úmyslně
	- [[maybe\_unused]] označuje identifikátor, který nemusí být nikde použitý
	- [[likely]], [[unlikely]] např. pro podmínky když víme, že podmínka bude velmi často pravdivá, označíme blok příkazů pod ní za likely (optimalizace)

# • označení funkce/metody/bloku kódu s určitými vlastnostmi

- [[assume(...)]] předpoklad, že se výraz vyhodnotí na true (optimalizace)
- další mohou být specifické pro kompilátor, např. [[gnu::always\_inline]]
- $\bullet$  a další
- <en.cppreference.com/w/cpp/language/attributes>
- structured binding
- lze svázat vícenásobnou inicializaci s nějakým objektem
- např. rozkopírovat pole do více proměnných
- nebo nahradit std::tie u std::tuple
- syntaxe s auto $[...] = ...$
- lze svázat hodnotou nebo referencí

```
std::array<sub>1</sub>, 2>arr{ 5, 10 };
auto[a, b] = arr;
```

```
std::tuple<math>\{int, double > tuple\} {12.5}\;;
autok[i, d] = tup;
```
- structured binding
- možno např. ověřovat, zda se vložení prvku do kontejneru povedlo

std:: map<int, std:: string> mp;

```
if (auto [itr, succ]
      = mp. insert (\{ 42, "meaning" } ); succ)
  std:: cout << "OK" << std:: endl:
else
  std:: cout << "FAIL" << std:: endl;
```
• structured binding

• lze svázat hodnotou, l- nebo r-value referencí

```
std::array<sub>1</sub>, 2>arr{ 5, 10 };
auto[a, b] = arr;autok[c, d] = arr;autokk[e, f] = std::make tuple (5, 6);
```
- std::numeric\_limits
- #include <limits>
- šablonová standardní varianta numerických konstant různých typů
	- maximální a minimální reprezentovatelná hodnota
	- hodnota nekonečna a Not-a-Number
	- různé HW-related vlastnosti

```
double nejvic =
     std::numeric limits <double >::max ();
```

```
bool presne =
     std::numeric limits <double >:: is exact ();
     // false :(
```
- Regulární výrazy
- #include <regex>
- klasická forma regulárních výrazů
- sada tříd a algoritmů
- Regulární výrazy
- std::regex
- reprezentuje právě jeden regulární výraz
- konstruktor přebírá text výrazu a přepínače
- přepínače (1 či více), lze skládat operátorem
	- std::regex::icase ignoruje zda jde o velké/malé písmeno
	- std::regex::ECMAScript použije syntaxi regexů z ECMAScript specifikace
	- std::regex::awk použije awk syntaxi regexů
	- std:: regex:: multiline matching přes více řádek
	- $\bullet$  atd...
	- [https://en.cppreference.com/w/cpp/regex/basic\\_regex](https://en.cppreference.com/w/cpp/regex/basic_regex)

• std:: regex match – match celého vstupu

```
std:: string valid email { " fanda@domena . cz" };
std:: string invalid email{ "aa: bb@domena .cz" };
```

```
const std :: regex r (
    "\left[a-z0-9\right]\right.\ \left.\left.\right] + \mathbb{O}\left[a-z0-9\right]\right.\ \left.\left.\right] + \mathbb{O}\left[a-z\right] + \mathbb{O}\left[a-z\right]std :: regex :: icase | std :: regex :: ECMAScript
);
```
std :: regex\_match ( valid\_email , r ); // true  $std::regexmatch (invalid email, r)$ ; // false

• pozn.: regex pro e-maily je pochopitelně složitější

#### **Další konstrukce jazyka C++**

- std:: regex match match celého vstupu + sub-matches
- std::smatch

```
const std::string dom{ www.zcu.cz" };
const std :: regex r (
  "([a-z]+)\ \.([a-z]+)\ \.([a-z]+)\
);
std :: smatch sm ;
if (\text{std}:: \text{regex match} ( \text{dom} , \text{sm} , r )) {
  for (autok s : sm)std::count \leq s.str() \leq std::end1:
}
```
• submatch objekt vždy na první pozici obsahuje celý matchnutý řetězec a až pak sub-matches

• std:: regex search – match části vstupu

```
const std :: string info {
  " Name :␣ Gordon ,␣ Surname :␣ Freeman ,␣ Age :␣44"
};
const std:: regex r("(Surname: <math>\sqcup</math>) ([a-z]+)",std :: regex :: icase | std :: regex :: ECMAScript
);
```

```
std :: smatch sm ;
if (\text{std}:: \text{regex search} (info, sm, r)& x \text{ s} \text{ m} \cdot \text{s} ize () == 3) {
   \frac{1}{\sin 2}.str() == "Freeman"
}
```
• std:: regex replace – match a replace částí vstupu

const  $std::string$  in{ "miniaturni $\text{distobraz" }$  }; const std :: regex r ("i", std :: regex :: icase | std :: regex :: ECMAScript );

auto res = std:: regex replace  $(in, r, "y")$ ; // " mynyaturny dykobraz "

auto res2 = std:: regex replace  $(in, r, " $& ");$ // "m\_i\_n\_i\_aturn\_i\_d\_i\_kobraz"

- Regulární výrazy
- lze různě kombinovat a řetězit
- podpora regexů v  $C++$  by měla umět to, na co jsme zvyklí z jiných jazyků
- Value array
- #include <valarray>
- kontejner pro čísla podprující hromadné matematické operace nad prvky
- interně souvislá paměť
	- chová se jako omezený std::vector
- doplněné matematické funkce pro tento typ
	- např. std::pow, std::sqrt a jiné
- podporuje slicing (řezání v intervalu se zadanou střídou)
- dává velký prostor optimalizacím
	- využití cache
	- vektorizace (SMP)
- sortiment operací omezený
	- daleko více možností např. knihovna Eigen3

• např. řešení 6 kvadratických rovnic zároveň

//  $ax^2 + bx + c = 0$  $std::valarray < double> \text{a} \{ 1, 1, 2, 2, 3, 3 \};$  $std::valarray *double* > b{ 1, 2, 1, 2, 1, 2 };$  $std::valarray \leq double > c { 0, 1, 0, 1, 0, 1 };$ // ( -b +- sqrt(b\*b - 4ac) ) / 2a auto  $x1 = (-b + std::sqrt(b * b - 4 * a * c))$  $/ 2 * a$ : auto  $x2 = (-b - std::sqrt(b * b - 4 * a * c))$  $/ 2 * a$ ;

- complex
- #include <complex>
- podpůrná knihovna pro práci s komplexními čísly
- vlastně jen kontejner nad dvojicí double čísel
- jmenný prostor std::complex\_literals
	- definuje literál pro komplexní jedničku i
- šablonový typ std:: complex
- zápis klasicky např. 2.0 + 3.0i
- rozšíření standardních matematických funkcí
- nebudeme nijak více rozebírat, jen je dobré vědět, že to  $C++$ umí

• příklad

```
using namespace std:: complex literals;
auto c1 = 2.0 + 1.0i:
auto c2 = 1.0 - 2.0i:
auto res = c1 * std:: pow(c2, 2);
std::count \leq \text{res.read()} \leq \text{"}}_{\text{U}^+ \text{U}}"
             << res.imag() << "i"
             << std :: endl ;
```
 $1/ -38 + 41i$ 

- feature testing (od  $C++20$ )
- ukládá povinnost kompilátoru deklarovat, co vše ze standardu jazyka a knihovny již umí
- lze tak zvýšit zpětnou kompatibilitu
- kompilátor definuje makra vč. "verze" podpory (pokud se standard upravoval)
- lze pak v kódu ověřit klasickým #ifdef
- seznam maker
	- [https://en.cppreference.com/w/cpp/feature\\_test](https://en.cppreference.com/w/cpp/feature_test)

# • co třeba constexpr ve VS2019?

std:: cout << \_\_cpp\_constexpr << std:: endl; // 201907

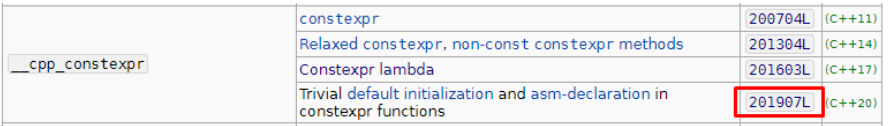

- std::span
- obaluje rozsah (statický či dynamický)
- "surovější" varianta views menší omezení
- může ukazovat na rozsah prvků v kontejneru, ale i v obyčejném poli

```
int* arr = new int [4];
```

```
// staticky
std::span<int, 4> sp1 = arr;
// dynamicky
std::span<int> sp1 = arr;
```
- $\bullet$  #include  $\langle \text{bit}\rangle$
- hlavičková knihovna pro práci s daty na úrovni bitů
	- bit\_cast čistější varianta dereference reinterpret cast výsledku
	- popcount vrátí počet jedniček
	- rotl, rotr levá či pravá bitová rotace
	- countl  $\ldots$  vrací počet leading/trailing jedniček/nul
	- a další...
- <https://en.cppreference.com/w/cpp/header/bit>
- #include <numbers>
- číselné konstanty
	- std::numbers::pi Ludolfovo číslo *π*
	- std::numbers::e Eulerova konstanta e
	- std::numbers::e Eulerova Ronstanta e<br>• std::numbers::sqrt2 odmocnina ze dvou  $\sqrt{2}$
	- $\bullet$  a další
- <https://en.cppreference.com/w/cpp/header/bit>

# • další, nezařazené

- std::midpoint výpočet střední hodnoty bez rizika přetečení
- std:: to array převod kontejneru na pole
- contains() nad mapou a množinou náhrada find $(x)$  == end()
- starts with(), ends with() nad řetězcem
- std::byte typ reprezentující bajt (není znakovým typem)
- a spousty dalších...